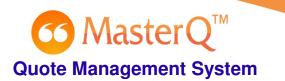

## **Quote Template Substitutions**

When quotes are created, MasterQ will search through your quote template document and substitute values for the keywords listed below.

| This keyword in your quote template | Will be replaced by this value                    |
|-------------------------------------|---------------------------------------------------|
| \$Contact                           | Name of person the quote is addressed to          |
| \$QuoteDate                         | Date the quote was issued                         |
| \$ShippingDate                      | The lead time shown on the quote                  |
| \$ShipVia                           | The ship via instructions                         |
| \$FOB                               | The FOB point shown on the quote                  |
| \$Terms                             | The payment terms specified                       |
| \$Salesperson                       | The name of the salesman                          |
| \$QuoteNumber                       | A unique number identifying this quote            |
| \$CustomerNumber                    | Your unique number used to identify this customer |
| \$CustomerName                      | The customer's company name                       |
| \$TaxExcemption                     | The customer's tax ID number                      |
| \$EffectiveDate                     | The date the quoted pricing takes effect          |
| \$FaxAreaCode                       | The customer's* fax number area code              |
| \$FaxNumber                         | The customer's* fax number                        |
| \$AreaCode                          | The customer's* phone area code                   |
| \$PhoneNumber                       | The customer's* phone number                      |
| \$DeliveryDay                       | The day of the week you deliver to the customer   |
| \$CompanyName                       | The name of your company                          |

\* these are the numbers associated with the *person* the quote was addressed to, and are not necessarily the same as the phone number of the *company*.

## **Quote Template Tips**

If keywords occur more than once in your document, *all* occurrences will be replaced with the new value.

Case does not matter. \$QuoteDate and \$quotedate will both be replaced by the date the quote was issued.

The replacement values will use the *style* of the keyword. If your quote template has the word <u>\$Contact</u> (formatted as shown) the replacement value might be <u>Bob Jones</u>. If the keyword <u>\$CustomerNumber</u> is formatted as shown, the replaced value might be <u>A1001</u>.

You are not required to use any or all of the keywords in your quote. They are available to use if you wish.

Keywords may be placed anywhere in the document, including the header and footer.